# Telenode Business titan Plus Leistungsbeschreibung

Stand: 20.11.2009

**UPC Austria GmbH**  Wolfganggasse 58-60, 1120 Wien

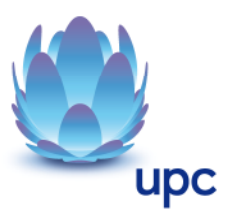

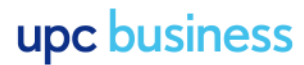

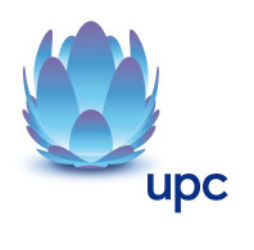

## **Inhaltsverzeichnis**

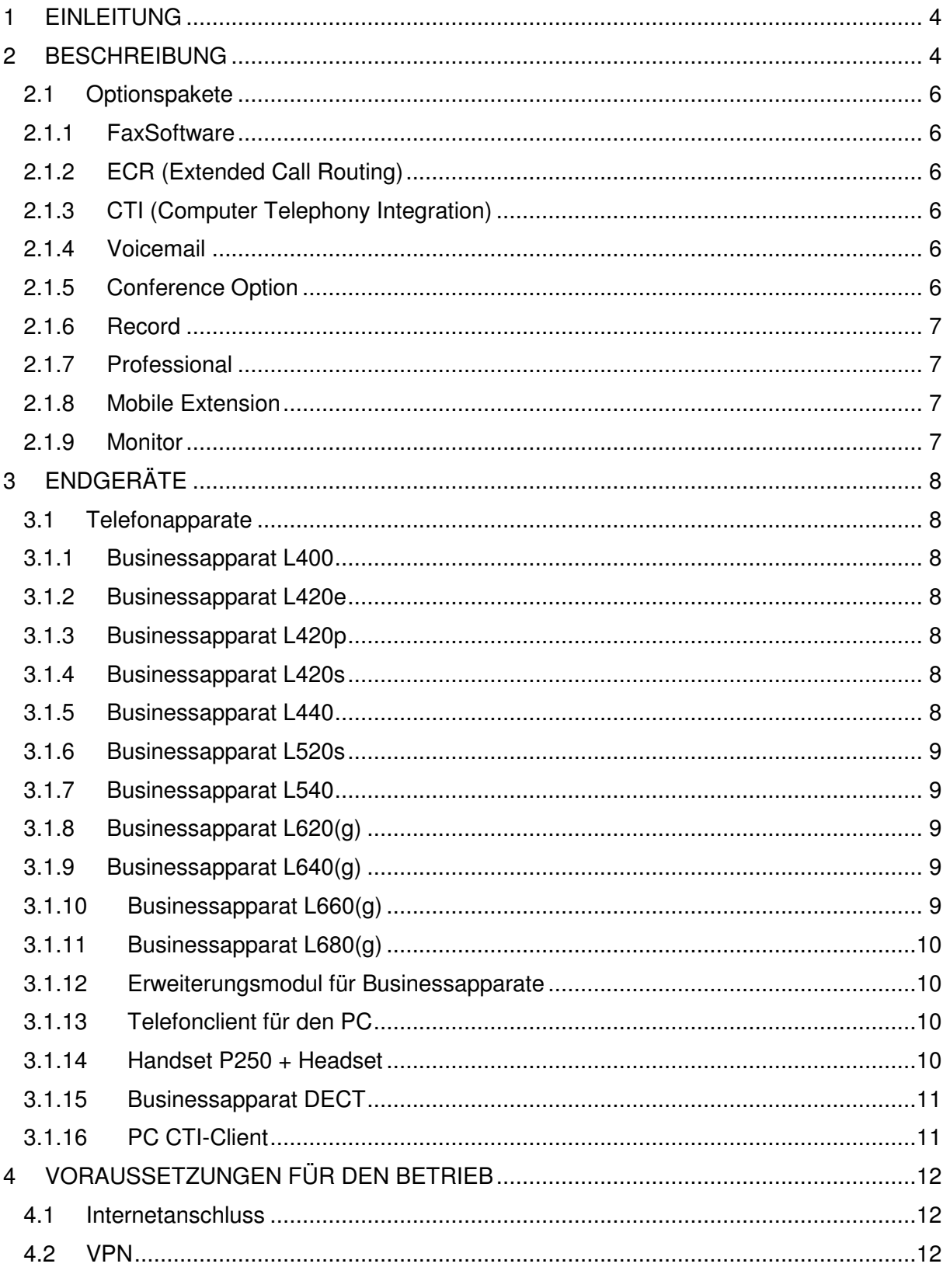

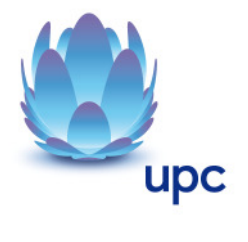

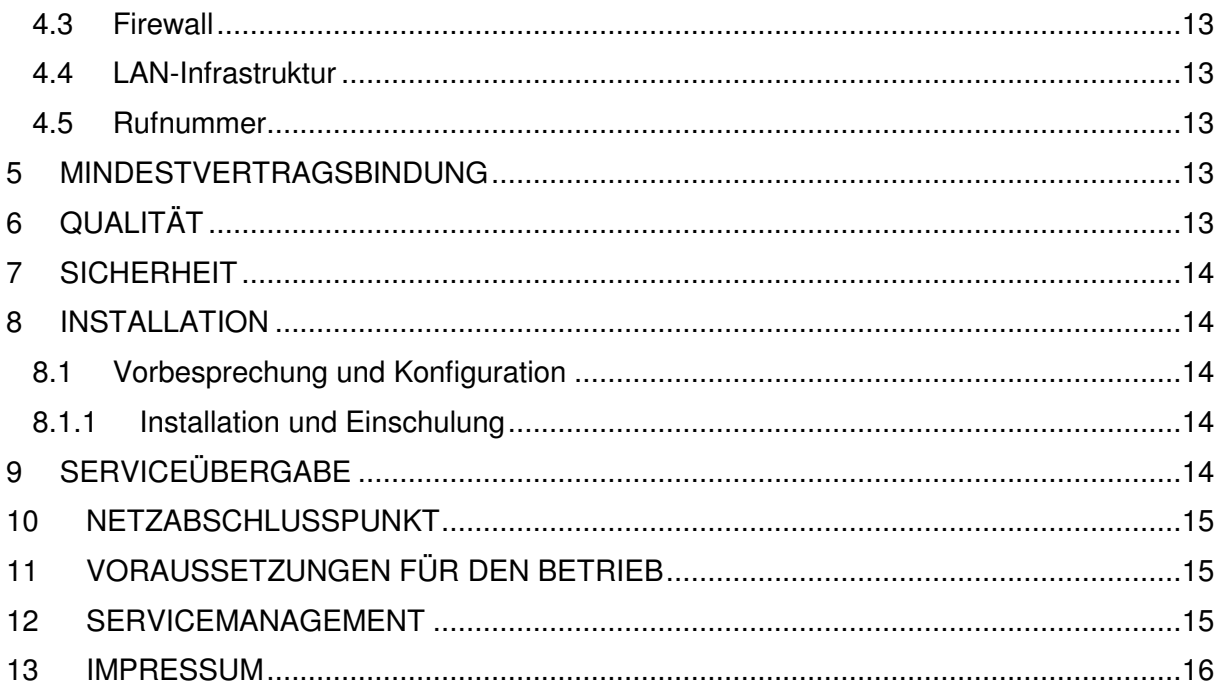

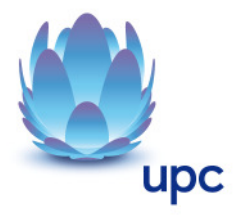

## **1 Einleitung**

Telenode Business titan Plus liefert die innovative Telefonielösung von UPC Austria. UPC Austria vermarktet leistungsfähige Lösungen für die externe und interne Unternehmenskommunikation. Dabei ist das Telefonsystem praktisch eine reine Softwarelösung. Die Telefonie wird so zu einer Netzwerkanwendung wie das E-Mail-System, das ERP-System zur Verwaltung der Unternehmensdaten oder das CRM - System zur Verwaltung der Kunden- und Interessenten - Datenbanken.

Ideales Einsatzgebiet sind Firmen mit mehreren Standorten, Firmen mit Home- oder Teleworkern und Firmen mit Standorten im Ausland.

Zur Optimierung Ihrer Geschäftsprozesse kann Telenode Business titan Plus in Ihre bestehende Outlook oder Lotus Notes Umgebung eingefügt werden. Dies vereinfacht die Handhabung und die damit verbundenen Prozesse erheblich und führt so zu Kosteneinsparungen. Automatisches Wählen aus allen Applikationen ist selbstverständlich. Wie bei klassischen Anlagen steht eine Familie von eleganten System-Telefonen mit unterschiedlichen Ausstattungsmerkmalen zur Verfügung, auch die Implementierung einer Telefonclient- Software in Ihrem PC ist möglich.

Mit Telenode Business titan Plus, bietet Ihnen UPC Austria den Kommunikationsservice mit den Funktionen traditioneller Nebenstellenanlagen und darüber hinausgehenden Leistungsmerkmalen.

Die Anbindung erfolgt mittels Internet Access. Durch die gemeinsame Nutzung der IT Infrastruktur wird die Verwaltung konsolidiert und stark vereinfacht. In dieser Leistungsbeschreibung werden die im Rahmen des Services erbrachten Leistungen dargestellt sowie die Voraussetzungen für den ordentlichen Betrieb beschrieben.

## **2 Beschreibung**

Telenode Business titan Plus ist eine Softwarelösung, die mit dem Betriebssystem Microsoft Windows Server 2003, aus einem PC eine leistungsfähige und benutzerfreundliche Telefonanlage macht. Eine völlig neue Dimension des Telefonierens erschließt sich mit der Telefonclient- Software, die aus jedem Windows - PC ein Telefon von bislang unbekannter Leistungsfähigkeit, Benutzerfreundlichkeit und Flexibilität macht. Sie wählen dazu für den jeweiligen Benutzer ein Handset (Telefonhörer) oder ein 'Headset' aus, das typisch über die USB - Schnittstelle an den PC angeschlossen wird und bieten dem Anwender so die leistungsstärkste Telefon-Lösung direkt in seinen Arbeitsplatz integriert.

Mit einer Telenode Business titan Plus - Installation in Ihrem Netzwerk wachsen Computer und Telefon einfach und unkompliziert zusammen: Von der Anrufer-Identifizierung und der Wählhilfe per Mausklick, über eine ausgefeilte Unterstützung der Microsoft Office Produkte bis hin zum Unified Messaging stehen dem Anwender erstmals wirklich intelligente und integrierte Telefonfunktionen am Arbeitsplatz zur Verfügung.

Die Telefonanlage (Windows 2003 Server inkl. Telefonserversoftware) sowie die Endgeräte, die UPC Austria in diesem Rahmen gegen entsprechendes Entgelt zur Verfügung stellt, werden auch durch UPC Austria installiert. Die Anbindung an das öffentliche Telefonnetz erfolgt mittels UPC Business Internet Access (xDSL Business) mit QoS (Quality of Service). Die bestehende Rufnummer kann mittels Rufnummernportierung weiter verwendet werden. Die Erreichbarkeit aus dem öffentlichen

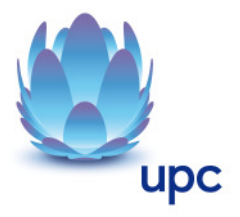

Telefonnetz wird wie gewohnt sichergestellt. ISDN Anschlüsse sind, ausgenommen für Sonderlösungen wie Alarmleitungen, nicht mehr erforderlich.

Innerhalb des UPC Business Telefonnetzes telefonieren Kunden untereinander kostenlos. In alle anderen Netze national oder international gelten die attraktiven UPC Business Telefonietarife mit sekundengenauer Abrechnung (weitere Details entnehmen Sie bitte aus dem Internet unter http://www.upcbusiness.at/ oder fragen Sie Ihren zuständigen Vertriebsmitarbeiter).

Mit Telenode titan plus steht Ihnen somit eine der leistungsfähigsten IP-Telefonanlagen am Markt zur Verfügung. Neben der kompletten Telefonanlagen Funktionalität decken zahlreiche Zusatzleistungsmerkmale wie Präsenzinformation, Instant Messaging oder die Integration von Mobiltelefonen nahezu jede Anforderung ab und erweitern ihre Anlage zu einem kompletten Unified Communications System.

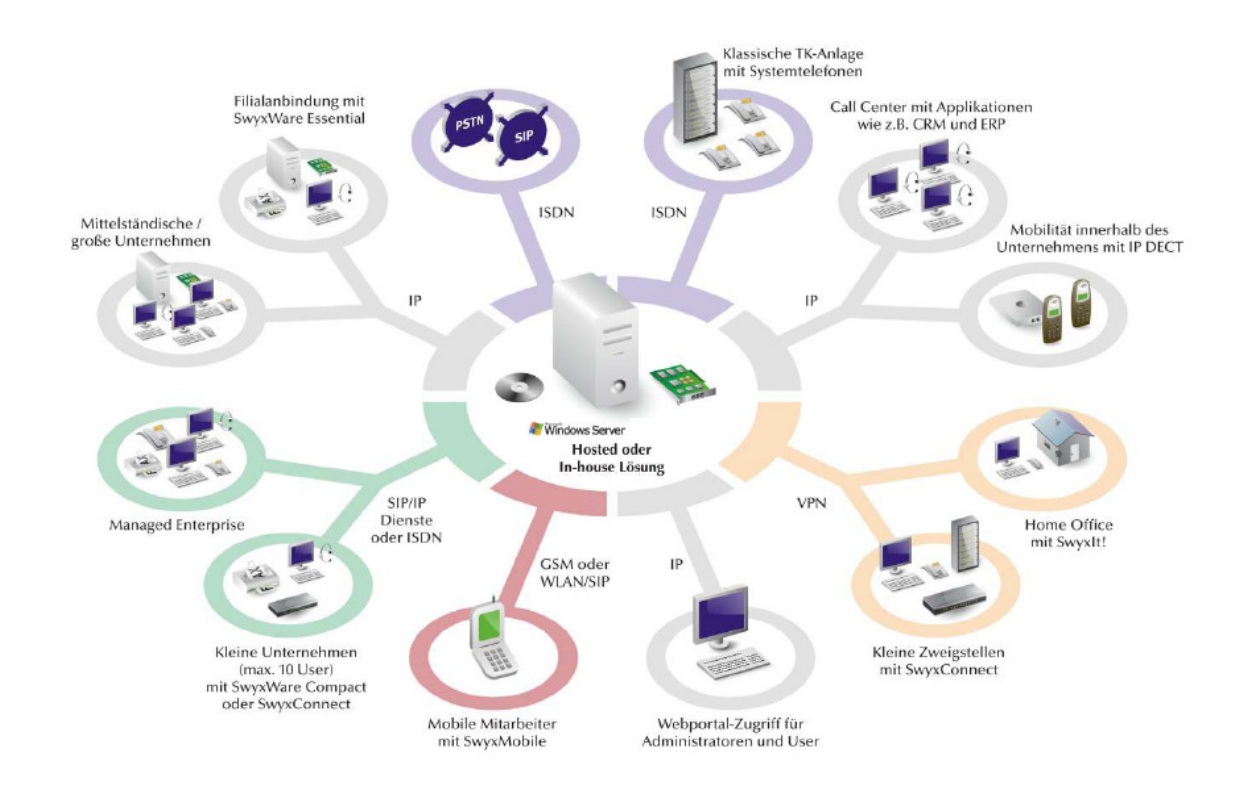

Telenode Business titan Plus bietet Ihnen die Möglichkeit sich ihre Optionspakete individuell nach Ihren persönlichen Anforderungen zusammenzustellen. Zum Tragen kommen hier die Anforderungen die Sie tagtäglich an Ihre Kommunikationsinfrastruktur haben. Für bestimmte Einsatzszenarien werden Zusatzmodule angeboten, die den Funktionsumfang der Telenode Business titan Plus Lösung erheblich erweitern. Diese Zusatzmodule sind entweder als Optionspakete (z.B. Extended Call Routing oder Voicemail für alle Benutzer) oder als Einzellizenzen realisiert.

Ganz gleich, mit welcher Ausbaustufe Sie starten: Sie legen heute den Grundstein für eine zukunftsichere Kommunikationsplattform, die mittels Funktionserweiterungen und Upgrades stets auf dem neuesten Stand bleibt.

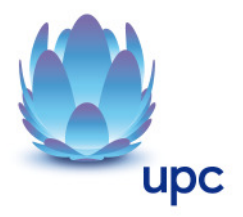

## **2.1 Optionspakete**

#### **2.1.1 FaxSoftware**

Haben Sie die Fax Option installiert, so kann die lizenzierte Anzahl von Benutzern diesen Faxdienst nutzen. Die Anzahl der Benutzer kann frei gewählt werden und ist unabhängig von der Gesamtanzahl der angemeldeten Benutzer am Telefonserver. Die Faxclient Software wird auf dem PCs der einzelnen Benutzer installiert und meldet sich am Fax Server an.

## **2.1.2 ECR (Extended Call Routing)**

Dieses Paket enthält die volle Nutzung des Grafischen Skript Editors. Der GSE ist eine zusätzliche Komponente der Telefonclient –Software, die dem Anwender eine komfortable Oberfläche bietet, um insbesondere komplexe Regeln für die Rufbehandlung übersichtlich zu definieren und darzustellen. Bestimmte Funktionen stellt Ihnen nur der Grafische Skript Editor zur Verfügung, wie z.B. der Zugriff auf E-Mail - Verzeichnisse, das Erstellen von Warteschlangen oder die Erweiterung durch eigene Skripte. Er ist eine wesentliche Erweiterung des Call Routing Managers. Die Anzahl der erworbenen ECR - Benutzer-Lizenzen muss identisch, mit der Gesamtzahl der angemeldeten Benutzer sein.

#### **2.1.3 CTI (Computer Telephony Integration)**

Der Telefon - Client! kann, mit der zusätzlichen CTI Funktionalität ausgerüstet werden. So kann damit z.B. am PC aus einer Datenbank heraus gewählt werden, aber das Gespräch mit dem Businessapparat geführt werden. Die Anzahl der Benutzer, die CTI nutzen können, ist von der Gesamtanzahl der Benutzer am Telefonserver unabhängig.

#### **2.1.4 Voicemail**

Mit dem Optionspaket "Voicemail" steht Ihnen die volle Voicemail - Funktionalität zur Verfügung. Alle Benutzer können Voicemails (Sprachnachrichten) aufzeichnen, per E-Mail versenden und ihre Voicemails aus der Ferne abfragen und bearbeiten. Die Anzahl der erworbenen Voicemail- Benutzer-Lizenzen muss identisch mit der Gesamtanzahl der Benutzer am Telefonserver sein.

## **2.1.5 Conference Option**

Das Optionspaket "Conference" bietet ein professionelles Konferenz-Management. Sie können Konferenzen mit vielen Teilnehmern (mehr als drei) durchführen, virtuelle Konferenzräume können eingerichtet werden, in welche die einzelnen Teilnehmer sich unabhängig voneinander sowohl aus dem Firmennetz als auch von außen einwählen können. Die Anzahl der erworbenen Conference-Benutzer-Lizenzen muss identisch mit der Gesamtanzahl der Benutzer am Telefonserver sein.

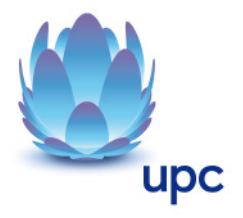

#### **2.1.6 Record**

Mit dem installierten Optionspaket "Record" kann ein Benutzer während eines Telefonats selbstständig mit einem Mausklick das Gespräch aufzeichnen bzw. diese Aufzeichnung wieder beenden (nicht im CTI - Modus!). Für Benutzer mit anderen Endgeräten wie z.B. SIP-Telefone können die Gespräche direkt auf der Trunk- Verbindung aufgezeichnet werden. Die Anzahl der erworbenen Record- Benutzer-Lizenzen muss identisch mit der Gesamtanzahl der Benutzer am Telefonserver sein.

#### **2.1.7 Professional**

Das Optionspaket "Professional" fasst die sechs vorhergehenden Optionspakete (Voicemail, Record, Conference, ECR, CTI, Mobile Extension und Fax) zusammen für alle Telefonserver - Benutzer, d.h. auch Fax und CTI stehen allen Benutzern zur Verfügung. Die Anzahl der erworbenen Professional-Benutzer-Lizenzen muss identisch mit der Gesamtanzahl der Benutzer am Telefonserver sein

#### **2.1.8 Mobile Extension**

Die Option Mobile Extension bietet die Fixed Mobile Convergence-Funktion (FMC) mit der das Mobiltelefon als interne Nebenstelle der Unternehmens-IP-PBX-Dienste eingesetzt werden kann. Somit können mobile Benutzer von den zahlreichen Hauptfunktionen ihres Bürotelefonsystems, etwa Verbinden, Makeln, Konferenzschaltung mit mehreren Teilnehmern, Anrufaufzeichnung und Ändern der Einstellungen für Anrufweiterleitung, profitieren.

#### **2.1.9 Monitor**

Das Optionspaket "Monitor" umfasst zwei zusätzliche Möglichkeiten: die permanente Rufaufzeichnung und das Aufschalten auf ein Gespräch (Silent Call Intrusion).

- Permanente Rufaufzeichnung
	- o Auf jeder Trunk-Verbindung können für ausgewählte interne Nummern die Gespräche permanent mitgeschnitten werden. Dabei kann festgelegt werden, ob nur eine Seite des Gesprächs aufgezeichnet wird oder beide. Diese Möglichkeit wird oft in Callcenter - Szenarien zu Trainingszwecken eingesetzt oder bei Gesprächen, in denen wichtige Transaktionen beauftragt werden.
- Stilles Aufschalten auf ein Gespräch (Silent Call Intrusion)
	- o In einem Callcenter kann der Supervisor sich mit seiner Telefonclient auf ein bestehendes Gespräch aufschalten und mithören, dem sprechenden Callcenter - Agenten Anweisungen geben (z.B. eine Argumentationshilfe) oder sogar aktiv am Gespräch teilnehmen.

Wird das Optionspaket Monitor eingesetzt, so sollten unbedingt die jeweiligen gesetzlichen Bestimmungen bezüglich des Datenschutzes beachtet werden.

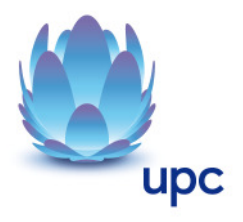

## **3 Endgeräte**

Ergänzend zu den reinen Nebenstellenfunktionen gibt es eine Reihe von Endgeräten, die Ihnen die Benutzung von Telenode Business titan Plus vereinfachen. Die von UPC Austria gelieferten Endgeräte verbleiben im Eigentum der UPC Austria. Softwareupdates oder -Upgrades dürfen nur von UPC Austria durchgeführt werden.

Nach Beendigung des Vertragsverhältnisses müssen alle Endgeräte an UPC Austria retourniert werden. UPC Austria behält sich vor, Endgeräte, deren optischer und technischer Zustand nicht der normalen Abnutzung in Büroumgebung entspricht, zum jeweiligen Zeitwert in Rechnung zu stellen.

Ein Austausch von Engeräten auf einen anderen Typ oder die Rückgabe nach Absprache mit dem zuständigen UPC Austria Vertriebsmitarbeiter ist möglich.

## **3.1 Telefonapparate**

#### **3.1.1 Businessapparat L400**

Der Businessapparat L400 ist das Einstiegs-Modell. Es ist ein Systemtelefon mit acht individuell zu programmierenden Funktionstasten und Lautsprecher zum Mithören, jedoch ohne Display. Der Businessapparat L400 eignet sich hervorragend in Kombination mit dem Softphone und der Option CTI

#### **3.1.2 Businessapparat L420e**

Das Modell L420e verfügt nicht über einen zusätzlich integrierten LAN - Switch. Dieses Endgerät ist als "Stand – Alone" Lösung für z. B. Konferenzräume gedacht.

#### **3.1.3 Businessapparat L420p**

Das L420p bietet alle Funktionen des L420e, verfügt aber zusätzlich über einen integrierten LAN-Switch, über den der PC-Arbeitsplatz an das lokale Netzwerk angeschlossen werden kann.

#### **3.1.4 Businessapparat L420s**

Das Modell L420s verfügt zusätzlich über einen integrierten LAN - Switch, über den der PC-Arbeitsplatz an das lokale Netzwerk angeschlossen werden kann. PC und Telefon können somit an einem einzigen LAN-Port betrieben werden, was die Kosten für die Netzwerk-Infrastruktur weiter minimiert, da kein zusätzlicher Ethernet-Port zur Verfügung gestellt werden

muss. Im Vergleich zum L420e weist der L420s zusätzlich die Funktion des Freisprechen (Vollduplex) auf.

#### **3.1.5 Businessapparat L440**

Das Modell L440 verfügt zusätzlich über einen integrierten LAN - Switch, über den der PC-Arbeitsplatz an das lokale Netzwerk angeschlossen werden kann. PC und Telefon können somit an einem einzigen LAN-Port betrieben werden,

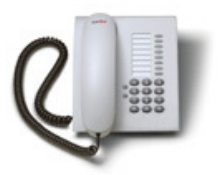

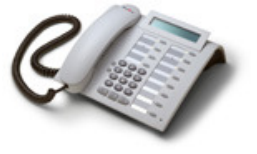

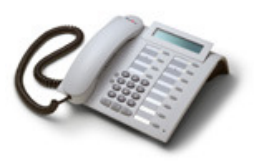

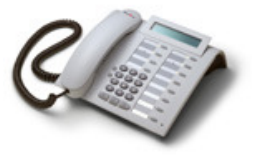

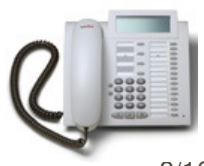

was die Kosten für die Netzwerk-Infrastruktur weiter minimiert, da kein zusätzlicher Ethernet-Port zur Verfügung gestellt werden muss. Darüber hinaus verfügt das L440 über ein vierzeiliges Display.

#### **3.1.6 Businessapparat L520s**

Der Businessapparat L520s ist mit Selbstbeschriftenden Tasten ausgestattet. Kleine LC - Displays neben den Funktionstasten ermöglichen eine dynamische Beschriftung. Das Modelle L520s verfügt über einen integrierten LAN - Switch, über den der PC-Arbeitsplatz an das lokale Netzwerk angeschlossen werden kann. PC und Telefon können somit an einem einzigen LAN-Port betrieben werden, was die Kosten für die Netzwerk-Infrastruktur weiter minimiert, da kein zusätzlicher Ethernet-Port zur Verfügung gestellt werden muss.

#### **3.1.7 Businessapparat L540**

Dieses Telefon ist mit Selbstbeschriftenden Tasten ausgestattet. Kleine LC - Displays neben den Funktionstasten ermöglichen eine dynamische Beschriftung. Das Modelle L520s verfügt zusätzlich über einen integrierten LAN - Switch, über den der PC-Arbeitsplatz an das lokale Netzwerk angeschlossen werden kann. PC und Telefon können somit an einem einzigen LAN-Port betrieben werden, was die Kosten für die Netzwerk-Infrastruktur weiter minimiert,

da kein zusätzlicher Ethernet-Port zur Verfügung gestellt werden muss. Im Vergleich zum Businessapparat L520s hat das L540 mehr Funktionstasten und ein vierzeiliges Display.

#### **3.1.8 Businessapparat L620(g)**

Das L620 ist ein universelles Einstiegstelefon für den professionellen Einsatz mit intuitiver und interaktiver Benutzeroberfläche. Es verfügt über ein schwenkbares LCD Display, 7 vordefinierte Funktionstasten sowie einen 3- Wege-Navigator für eine schnelle und interaktive Bedienung.

Die Standardversion dieses Modell unterstützt 10/100 MBit. Es gibt darüber hinaus noch die Gigabit Variante L620g.

#### **3.1.9 Businessapparat L640(g)**

Das Modell L640 ist ein Telefon für Vieltelefonierer mit schwenkbarem grafischem Display und Hintergrundbeleuchtung. Da es an verschiedenste Arbeitsplatzumgebungen angepasst werden kann, ist es die ideale Lösung für Büroumgebungen aller Art. Das L640 verfügt darüber hinaus über 6 frei programmierbare und 8 feste Funktionstasten, einen 5-Wege Navigator, eine optische Anrufsignalisierung, sowie über einen Headset-Anschluss.

Die Standardversion dieses Modell unterstützt 10/100 MBit. Es gibt darüber hinaus noch die Gigabit Variante L640g.

#### **3.1.10 Businessapparat L660(g)**

Das L660 bietet Top-Funktionalität und Innovationen bei maximaler Benutzerfreundlichkeit in einem intuitiven und vollendeten Design. Das Telefon verfügt über ein großes, schwenkbares Farbdisplay, eine optische Anrufsignalisierung, 8 frei programmierbare Touch-/Sensor-Tasten, 6 feste Funktionstasten, einen TouchGuide zur Navigation, einen TouchSlider für die

Lautstärkeregelung, Bluetooth v2.0–Unterstützung, einen personalisierbaren Bildschirmschoner sowie über einen Headset-Anschluss.

Die Standardversion dieses Telefons unterstützt 10/100 MBit. Es gibt darüber hinaus noch die Gigabit Variante L660g.

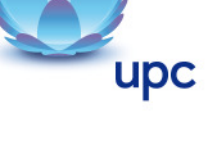

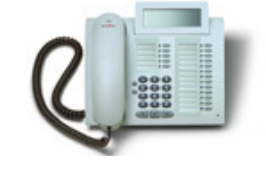

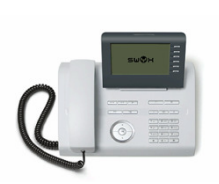

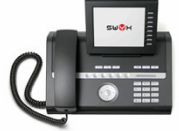

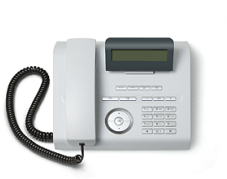

## **3.1.11 Businessapparat L680(g)**

Das Modell L680 ist ein High-End Telefon mit innovativen Bedienelementen und großem Farbdisplay. Es wurde speziell für die Bedürfnisse des gehobenen Managements entworfen und verfügt über ein großes,<br>schwenkbares Farbdisplay mit VGA-Auflösung, eine optische schwenkbares Farbdisplay mit VGA-Auflösung, eine optische Anrufsignalisierung, 9 frei programmierbare Funktionstasten, 6 feste Funktionstasten, einen TouchGuide zur Navigation, einen TouchSlider für die

Lautstärkeregelung, einen personalisierbaren Bildschirmschoner sowie über einen Headset-Anschluss.

Die Standardversion dieses Modell unterstützt 10/100 MBit. Es gibt darüber hinaus noch die Gigabit Variante L680g.

## **3.1.12 Erweiterungsmodul für Businessapparate**

Das Erweiterungsmodul für zusätzliche Funktionstasten für das L420s, L440, L520s, L540, L640, L660 und L680.

## **3.1.13 Telefonclient für den PC**

Eine leistungsfähige und dennoch einfach zu bedienenden Client- Anwendung mit der Sie eine leistungsstarke Telefonieanwendung auf Ihrem PC oder Laptop zur Verfügung stehen haben. Hier arbeiten Sie mit einer bedienerfreundlichen Lösung, in dem Sie einfach nur einen Kontakt suchen und dann mit nur einem Mausklick den Wählvorgang aus jedem beliebigen Programm starten können. Das System kann Ihnen auch mitteilen, wer innerhalb Ihres Unternehmensstandortes verfügbar ist, gerade spricht oder nicht im Büro ist, sodass Sie keine Zeit damit verbringen müssen jemanden anzurufen der nicht

erreichbar ist. Wenn absehbar ist, dass Sie nicht im Büro oder nicht an Ihrem Schreibtisch sind, können Sie einfach mit ein paar Mausklicks auf Ihrem Computer auf übersichtliche Weise die Rufe an ein von Ihnen bestimmtes Ziel umleiten.

## **3.1.14 Handset P250 + Headset**

Das Telefonieren mit dem PC Client! Handset P250 ist einfach und komfortabel. Das Handset wird an den USB Anschluss am Computer angeschlossen und unterstützt das Abnehmen bzw. Auflegen des Hörers (Gabelfunktion) - die Eingabe von Nummern kann über die Computertastatur erfolgen. Wichtige Telefonfunktionen, wie das Weiterverbinden, Halten, Weiterleiten oder Konferenzen können einfach über die grafische Oberfläche des Telefonclients erfolgen, sodass die Umstellung von einem klassischen Telefon zu einem USB - Handset einfach und komfortabel ist. Die Anwendung eines Headsets über den USB Anschluss mit den gleichen Funktionalitäten ist ebenso möglich.

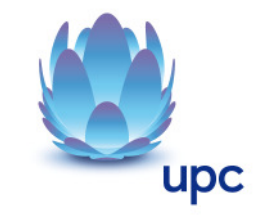

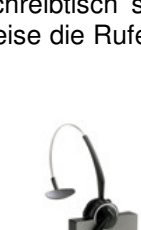

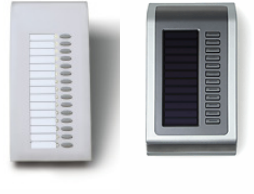

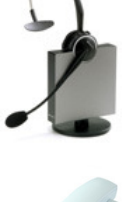

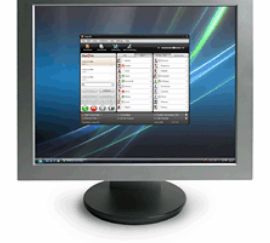

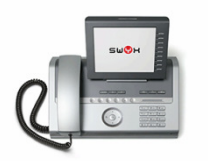

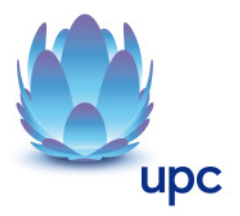

#### **3.1.15 Businessapparat DECT**

Arbeiten in Ihrem Unternehmen auch Mitarbeiter, die zeitweise nicht an Ihrem Schreibtisch sind? Die IP-DECT Schnurloslösung ermöglicht es Ihren Mitarbeitern, den gesamten Arbeitstag über erreichbar zu sein. Die Businessapparat DECT 800 Lösung vereint den bewährten DECT - Standard mit VoIP und ermöglicht qualitativ hochwertige Sprachübertragung in einem gemeinsamen Netzwerk zu nutzen. Zusätzlich profitieren die Nutzer durch die nahtlose Gesprächsübergabe zwischen einzelnen Funkzellen, die eine bessere Skalierung der Lösung ermöglicht.

Die Lösung besteht aus der Basisstation und einer Auswahl von zwei möglichen DECT - Telefonen: dem Businessapparat D200 und dem Businessapparat D300. Mit dem D200 und dem D300 können Anrufe gehalten werden und Gespräche weitergeleitet werden. Informationen über die

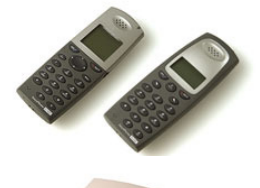

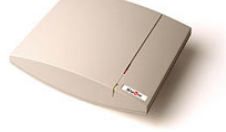

Anrufernummer werden angezeigt, sowie Zweitgespräche und Vibrationsalarm unterstützt. Hauptmerkmal des Businessapparat DECT800 sind die Verbindung zur IP - Telefonanlage via LAN und die Möglichkeit bis zu 8 Gespräche pro Basisstation gleichzeitig zu führen.

#### **3.1.16 PC CTI-Client**

Telefone waren über lange Zeit DAS Kommunikationsmedium schlechthin und wurden in Unternehmen aller Größen eingesetzt. Durch die Computer Telephony Integration (CTI) ist es nun möglich, Computer und Telefon zu integrieren und damit eine noch leistungsfähigere Kommunikationslösung zu erhalten.

Wenn Sie einen Telefonanruf einfach durch einen Mausklick starten können, wird dies Ihre Effizienz bei der Arbeit erhöhen. Wie viel schneller ist es wohl, einen Anruf mit einem Klick auf eine Telefonnummer in der Liste der Kontakte in Microsoft® Outlook® oder Lotus Notes zu starten, anstatt die Nummer Ziffer für Ziffer einzugeben. Wie frustrierend ist dabei ein "Zahlendreher" oder ein Verbindungsabbruch, weil Sie für den Wählvorgang zu viel Zeit benötigt haben? Aber wenn Sie die Vorteile beider Systeme kombinieren wollen – die der computerbasierten Telefonie und die eines scheinbar klassischen Telefons auf dem Schreibtisch?

Die perfekte Kombination von Telefon und Computer

Mit der CTI - Option können alle ankommenden und ausgehenden Rufe durch die Clientanwendung! oder über den Businessapparat gesteuert werden – dabei können Sie jederzeit zwischen diesen Kommunikationsmitteln wechseln, sodass Sie immer das am besten geeignete Gerät verwenden. Durch die Integration von Microsoft® Outlook® und Lotus Notes können Sie Ihre Kontakte mit einem Mausklick auf dem Computer anrufen – d.h. Sie verwenden umfangreiche "PC - Telefonie". Mit der grafischen Oberfläche erhalten Sie schnellen und einfachen Zugriff auf wichtige Telefonfunktionen – wie Verbinden, Halten, Weiterleiten, Rückrufe und Konferenzen über Ihren Computerbildschirm. Selbst Unternehmen, die Thin Clients, wie beispielsweise von Citrix, IBM oder Oracle einsetzen, können die Vorteile der CTI - Option nutzen, da das IP -Telefon keine Hardwareressourcen auf dem Computer benötigt.

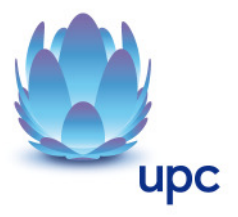

## **4 Voraussetzungen für den Betrieb**

Für den Einsatz von Telenode Business titan Plus sind folgende Voraussetzungen zu erfüllen:

#### **4.1 Internetanschluss**

Der Anschluss von Firmenstandorten muss über einen UPC xDSL Business Anschluss inklusive Flatrate und entsprechendem SLA (medium oder large) erfolgen. Die gewählte Bandbreite in Kombination mit dem Sprachcodec entscheidet über die Anzahl der gleichzeitigen externen Gespräche.

Folgende Tabelle gibt einen Überblick bezüglich der mindestens benötigten Bandbreite:

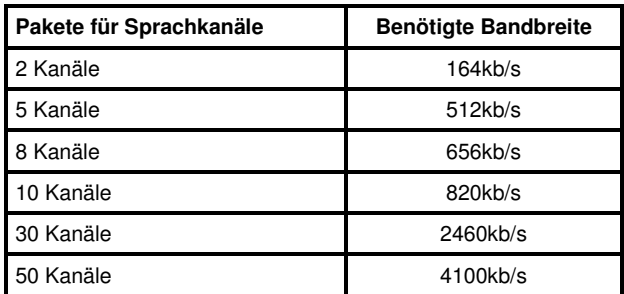

Pro Sprachkanal werden ca.82kbit/s inklusive Overhead benötigt. Die angegebenen Bandbreiten beziehen sich nur auf die für Telefonie benötigten Werte. Die für normalen Datenverkehr benötigten Bandbreiten sind hier nicht eingerechnet.

## **4.2 VPN**

Im Fall einer Office - Anbindung an das UPC Austria Data Center (z.B. die Anbindung eines vorhandenen Firmennetzwerks) ist der Telefonserver bei UPC Austria installiert. Im abgesetzten Standort befindet sich ein Windows basiertes Netzwerk auf dessen PC's der Telefonclient installiert ist oder sich die Businessapparate der L-Familie befinden. Diese sind dann über ein VPN an den Telefonserver im Data Center der UPC Austria angeschlossen.

Die Anbindung eines Kundennetzwerkes erfordert den vollständigen IP Zugang zum Data Center. Dieser Zugang kann entweder über einen Remote Access Server oder mittels Einwahl bei einem Internet-Anbieter über das Internet erfolgen. Dabei wird eine Mindest - Bandbreite in Abhängigkeit von der Anzahl der User vorausgesetzt. Außerdem muss der IP Zugang die benötigten TCP- und UDP - Ports durchreichen. Findet der Zugang zum Netzwerk über einen Remote Access Server statt, so gibt es zumeist keine Beschränkung bezüglich der Ports oder Netzwerk-Adressen. Bei einer Anbindung via Internet empfiehlt sich ein VPN (Virtual Private Network) zu installieren, um so die Firewall des Firmennetzwerkes nicht zu weit zu öffnen (da die benutzten Protokolle DCOM bzw. H.323 und SIP dynamische Ports oberhalb von 1024 verwenden). Hierzu muss auf der Seite des Home Office ein VPN-Client und in der Zentrale ein VPN-Server installiert werden.

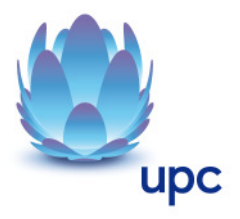

## **4.3 Firewall**

Der Telefon - Client kommuniziert mit dem Telefonserver u.a. über das Microsoft DCOM-Protokoll. Dabei werden Verbindungen nicht nur vom Client zum Server aufgebaut, sondern auch umgekehrt. Da der Telefonserver eine Vielzahl von UDP und TCP Ports verwendet, müssen für den Betrieb einer Firewall zwischen den Clients und Telefon diese Ports entsprechend freigegeben werden. Eine Detailbeschreibung zu den Ports finden sie im Dokument "Firewall Anforderungen Telenode titan plus".

## **4.4 LAN-Infrastruktur**

Der Telefonserver verwendet zum Übertragen der Sprach- und Steuerungsdaten das Internet Protokoll (IP). Jeder Client und Telefonserver benötigt im Netzwerk eine eindeutige IP - Adresse. Ein komplett Layer 2-geswitchtes Netzwerk gewährleistet eine optimale Übertragung der Sprach- und Steuerungsdaten auch bei einer großen Anzahl von Telefonaten bzw. in einem Netzwerk mit höherem Datenverkehr (z.B. File - Transfer, HTTP, FTP), ist aber nicht zwingend erforderlich. Der Telefonserver muss an einem Switch angeschlossen sein. Damit steht für den Datenverkehr zwischen den Telefon - Clients und dem Telefonserver ausreichend Bandbreite zur Verfügung. Bei einer Anbindung via Internet empfiehlt sich ein VPN (Virtual Private Network) zu installieren, um so die Firewall des Firmennetzwerkes nicht zu weit zu öffnen (da die benutzten Protokolle DCOM bzw. H.323 und SIP dynamische Ports oberhalb von 1024 verwenden). Hierzu muss auf der Seite des Kunden ein VPN-Client und in der Zentrale ein VPN-Server installiert werden (siehe hierzu auch 5.2 VPN).

## **4.5 Rufnummer**

Es besteht kein Recht auf Zuteilung einer bestimmten Rufnummer. Sollte eine neue Rufnummer zugeteilt werden, so gilt diese erst mit Abschluss der Montage als endgültig bestätigt. Findet keine Montage oder ausdrückliche Bestätigung statt, so ist das erste angenommene Gespräch als Bestätigung der neu zugeteilten Rufnummer anzusehen.

Bestehende Rufnummern können gegen ein einmaliges Entgelt mitgenommen werden (Portierung). Die Übernahme einer bereits bestehenden Rufnummer zu UPC Austria erfolgt nach Fertigstellung des xDSL Business Anschlusses."

## **5 Mindestvertragsbindung**

Die Mindestvertragsbindung beträgt 36 Monate, sofern keine andere Mindestvertragsbindung vereinbart wurde und es sich um einen Unternehmer im Sinne des KSchG handelt.

## **6 Qualität**

UPC Austria betreibt die angebotenen Dienste unter dem Gesichtspunkt höchstmöglicher Sorgfalt, Zuverlässigkeit und Verfügbarkeit. UPC Austria orientiert sich hierbei am jeweiligen Stand der Technik.

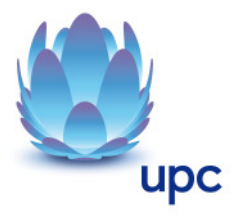

## **7 Sicherheit**

Die Übertragung der Login - Informationen des Telefons zum Server erfolgt verschlüsselt. Zusätzlich kann man, zu diesem Zweck über zu erstellende Skripte dafür sorgen, dass sich ein Telefon für jedes ausgehende Telefongespräch zuvor beim System authentifizieren muss. Damit wird Missbrauch ausgeschlossen.

Die Sprache selbst wird unverschlüsselt übertragen. Da die Gespräche über einen UPC Business Internet Zugang geführt werden, verlassen die Sprachpakete das UPC Netz nicht und sind daher gegenüber Abhören gleich gut geschützt wie beim öffentlichen Telefonnetz.

Die Server von Telenode Business titan Plus stehen im UPC Intranet und sind mittels Firewalls gegen diverse Attacken abgesichert.

## **8 Installation**

Die Installation erfolgt in mehreren Varianten und Schritten. UPC Austria behält sich vor einen UPC zertifizierten Partner mit der Installation zu beauftragen.

## **8.1 Vorbesprechung und Konfiguration**

In der Vorbesprechung wird die aktuelle Kundensituation geklärt und die gewünschten Parameter aufgenommen. Ziel der Vorbesprechung ist es ein Pflichtenheft zu erstellen. Basierend darauf wird die Installation vorgenommen.

Vor der Installation wird eine Kunden- LAN-Analyse von UPC durchgeführt, um die Voraussetzungen für einen reibungslosen VoiP Betrieb im Kundennetzwerk zu gewährleisten.

#### **8.1.1 Installation und Einschulung**

Bei der Installation werden die Telefonanlage bzw. die Telefonapparate an den jeweiligen Standorten installiert und getestet.

Im Anschluss an die Installation erfolgt eine Kurzeinschulung eines Administrators, in die wesentlichen Funktionen. Über das Pflichtenheft hinausgehende Schulungen bzw. Konfigurationen, sind nach Vereinbarung und gesonderter Verrechung möglich.

## **9 Serviceübergabe**

Die Bereitstellung der Dienstleistung erfolgt, sofern im Einzelfall nichts anderes vereinbart ist, innerhalb von 4 – 6 Wochen nach Vertragsabschluss bzw. 4 – 6 Wochen ab dem Zeitpunkt, zu dem der Kunde alle ihm obliegenden technischen und sonstigen Voraussetzungen geschaffen hat.

Insbesondere kann die Frist erst zu laufen beginnen, wenn der Kunde alle für den Vertragsabschluss und –durchführung nötigen Daten (z.B. Anschlussbesitzer) UPC Austria bekannt gegeben hat.

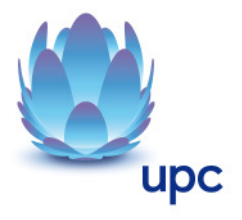

## **10 Netzabschlusspunkt**

Der physikalische Netzabschlusspunkt (NAP) ist der Router, der von UPC Austria zur Verfügung gestellt wird. Darüber hinaus befinden sich noch Endgeräte (Telefone und Telefonserver) im Netz des Kunden hinter dem NAP, für die UPC Austria den Betrieb übernimmt.

Für Endgeräte, die nicht von UPC Austria geliefert wurden, übernimmt UPC Austria keine Funktionsgarantie und sie werden auch nicht von UPC Austria betrieben.

## **11 Voraussetzungen für den Betrieb**

Der Kunde muss ein VoIP fähiges LAN zur Verfügung stellen. Firewall etc. müssen so konfiguriert sein, dass ein reibungsloser Betrieb gewährleistet ist. Vor der Installation wird eine Kunden- LAN-Analyse von UPC durchgeführt. Stellt sich im Zuge der LAN-Analyse heraus, dass die Voraussetzungen nicht gegeben sind dann obliegt es dem Kunden die entsprechenden Voraussetzungen zu schaffen.

## **12 Servicemanagement**

Unseren Kunden steht die UPC Austria Businessline zum Ortstarif von Montag bis Sonntag von 07:00 Uhr bis 19:00 Uhr zur Verfügung. Via E-Mail an support4business@upc.at sind wir von Montag bis Sonntag in der Zeit von 00:00 Uhr bis 24:00 Uhr erreichbar. Die Bearbeitung erfolgt von Montag bis Freitag in der Zeit von 07:00 bis 19:00 Uhr in der Regel innerhalb von 4 Stunden.

Fehler in den zentralen Komponenten im UPC Netzwerk werden von UPC Austria von Montag bis Sonntag von 00:00 Uhr bis 24:00 Uhr überwacht und behoben (Regelentstörungszeit). Eine proaktive Verständigung des Kunden über eine eventuelle Störung ist derzeit nicht vorgesehen (z.B. SMS Verständigung, E-Mail, etc.)

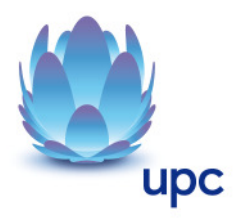

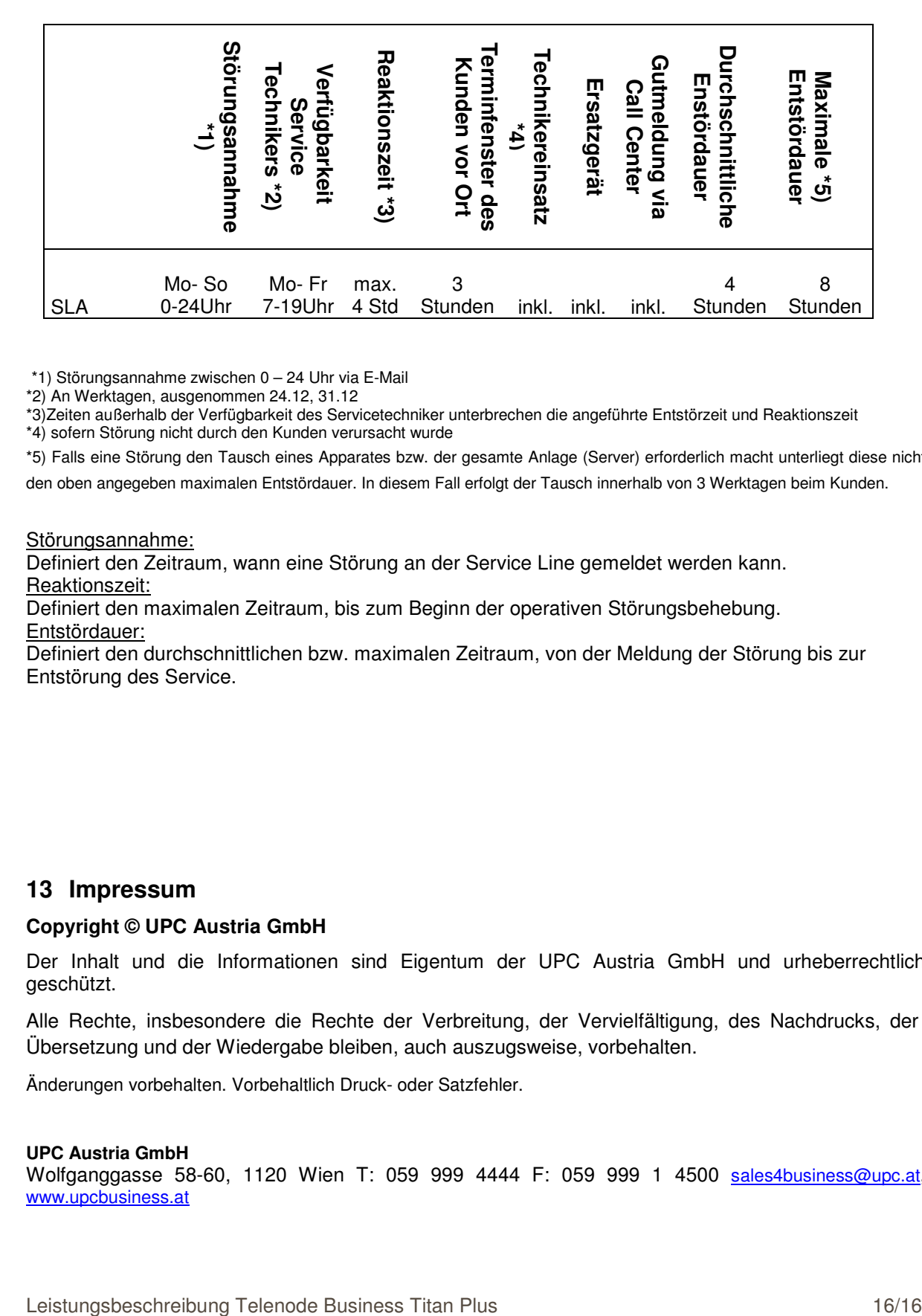

\*1) Störungsannahme zwischen 0 – 24 Uhr via E-Mail

\*2) An Werktagen, ausgenommen 24.12, 31.12

\*3)Zeiten außerhalb der Verfügbarkeit des Servicetechniker unterbrechen die angeführte Entstörzeit und Reaktionszeit

\*4) sofern Störung nicht durch den Kunden verursacht wurde

\*5) Falls eine Störung den Tausch eines Apparates bzw. der gesamte Anlage (Server) erforderlich macht unterliegt diese nicht den oben angegeben maximalen Entstördauer. In diesem Fall erfolgt der Tausch innerhalb von 3 Werktagen beim Kunden.

Störungsannahme:

Definiert den Zeitraum, wann eine Störung an der Service Line gemeldet werden kann. Reaktionszeit:

Definiert den maximalen Zeitraum, bis zum Beginn der operativen Störungsbehebung. Entstördauer:

Definiert den durchschnittlichen bzw. maximalen Zeitraum, von der Meldung der Störung bis zur Entstörung des Service.

## **13 Impressum**

#### **Copyright © UPC Austria GmbH**

Der Inhalt und die Informationen sind Eigentum der UPC Austria GmbH und urheberrechtlich geschützt.

Alle Rechte, insbesondere die Rechte der Verbreitung, der Vervielfältigung, des Nachdrucks, der Übersetzung und der Wiedergabe bleiben, auch auszugsweise, vorbehalten.

Änderungen vorbehalten. Vorbehaltlich Druck- oder Satzfehler.

#### **UPC Austria GmbH**

Wolfganggasse 58-60, 1120 Wien T: 059 999 4444 F: 059 999 1 4500 sales4business@upc.at, www.upcbusiness.at